# **Методы моделирования «живого» персонального почерка<sup>1</sup>**

А.Б. Семенов

Факультет прикладной математики и кибернетики, Тверской государственный университет, Тверь, Россия semenov@tversu.ru

# **Аннотация**

В статье представлены способы получения персонального рукописного шрифта для моделирования «авторского» письма. Приводятся методы «оживления» почерка, характеризующегося варьируемыми начертаниями одинаковых символов.

*Ключевые слова: векторный рукописный шрифт, жирная Bсплайновая кривая, след пера, персональный «живой» почерк.* 

#### **1. ВВЕДЕНИЕ**

-

Основным отличием компьютерного рукописного шрифта от всех остальных является потребность в его оживлении при выводе на печать. В силу того, что природа рукописного почерка предполагает существенную изменчивость символов шрифта (человеку достаточно сложно воспроизвести две абсолютно одинаковые буквы при письме), возникает задача моделирования «авторского» письма с изменчивыми формами одинаковых букв. Подобный механизм оживления может быть получен путем внесения небольших изменений в форму каждого отдельного символа, свойственных живому почерку человека. Ставшие де факто самые популярные шрифтовые форматы Microsoft TrueType и Adobe Postscript используют контурное описание символов с помощью отрезков прямых линий и составных кривых Безье, что оказывается не всегда удобным, так как не позволяет осуществлять вариацию ширины штрихов, изменение формы пера, сложную деформацию символа. Тем не менее, решение данной задачи становится вполне допустимым, если рукописные символы представить в виде однопараметрических семейств кругов переменного радиуса с центрами на гладких кривых, так называемых жирных линий. Жирная линия представляет собой гораздо более адекватную модель следа пера с переменной шириной, чем контур границы символа. Модель жирной линии позволяет достаточно просто варьировать траекторией и шириной пера, сохраняя при этом гладкость оси и границы штриха (рис. 1). Способы получения рукописных символов в виде семейства жирных линий рассматривались в предыдущих работах автора. Так, восстановление формы букв в работе [] осуществлялось из сканированного образца почерка (рукописного алфавита) с использованием непрерывного скелетного графа растрового бинарного изображения. Другой подход в конструировании рукописных символов был предложен в работе [3], где формирование шрифта производится при непосредственном вводе данных с помощью чувствительного к силе нажатия пера графического планшета. В настоящей работе рассматриваются способы «оживления» почерка через внесение небольших

динамических вариаций в ширину и форму штрихов отдельных рукописных символов.

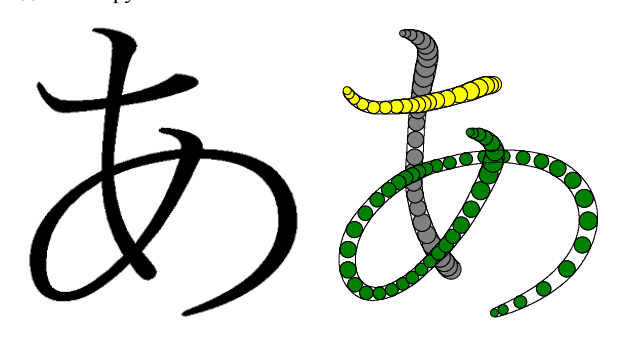

**Рисунок 1:** Рукописный символ.

## **2. МЕТОДЫ РЕДАКТИРОВАНИЯ ЖИРНОЙ ЛИНИИ**

Редактирование формы жирной линии может быть достигнуто двумя основными операциями над ней – изменение положения центра и величины радиусов ее контрольных кругов. Такая модель деформации жирных линий позволяет реализовывать довольно сложные эффекты «случайности» для формы рукописных символов.

Первый из рассматриваемых способов «оживления» почерка заключается в добавлении (вычитании) небольших случайных величин к значениям радиусов контрольных кругов жирных линий:  $H_{ir} = H_{ir} (1 + \xi_i)$ , где  $H_{ir}$  – радиус контрольного круга  $H_i$ ,  $\xi_i$  – случайная величина, имеющая, например, равномерное распределение в некотором заданном интервале. Второй способ «случайной» деформации формы жирной линии заключается в небольших изменениях положения центров контрольных кругов. Здесь в качестве параметра метода выступает вектор направления и величина смещения каждого контрольного круга, значения которых могут быть получены случайным образом. Возможно также совместное применение двух указанных методик деформации. Рассмотренные способы «случайного» преобразования жирных линий нацелены на изменение положения центра и величины радиуса каждого контрольного круга в отдельности. Возможен иной композитный подход к преобразованию жирной линии как единого целого. Если рассмотреть жирную линию как семейство контрольных кругов, «нанизанных» на общую цепочку, звенья которой являются отрезками неизменной длинны, шарнирно соединенными между собой, то при перемещении одного контрольного круга в новую позицию все остальные круги также переместятся и займут новое положение. Подобная

<sup>1</sup> Работа выполнена при финансовой поддержке Российского фонда фундаментальных исследований (проекты 08-01-00670, 08-07-00270)

жесткошарнирная конструкция позволяет обеспечить простоту и удобство преобразования жирными линиями. Ниже (рис. 2) показан пошагово алгоритм композитного перемещения цепочки, состоящей из пяти точек:  $P_1, ..., P_5$ 

 $(P_3$  – точка смещения).

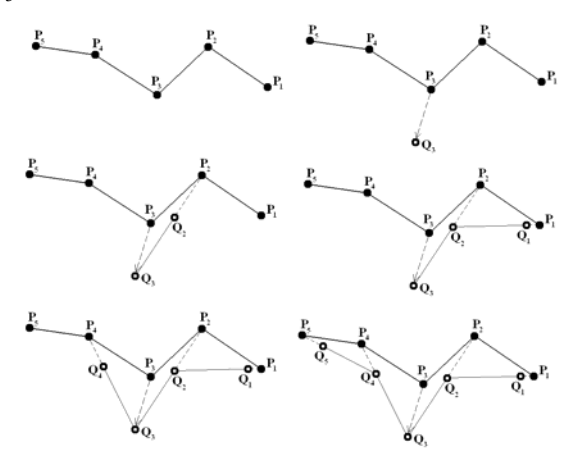

Рисунок 2: Композитная деформация жирной линии.

Предложенный метод преобразования также может быть использован при моделировании «случайности» жирной линии путем произвольного выбора одного контрольного круга, направления и величины композитного смещения. Причем подобный шаг может быть повторен произвольное число раз для большей «зашумленности» формы. Следующий способ преобразования жирной линии также оперирует только положениями контрольных кругов, не изменяя при этом значений радиусов. Метод основан на построении нелинейного преобразования двух четырехугольников (рис. 3). Формально задача трансформации фигур выглядит следующим образом:

$$
\begin{cases} u = a * x * y + b * x + c * y + d \\ v = e * x * y + f * x + g * y + h \end{cases}
$$
, *r*<sub>1</sub>*x*<sub>0</sub>

 $(x, y)$  – точки четырехугольника-прообраза (слева),

 $(u, v)$  – точки четырехугольника-образа (справа),

 $A_i = (x_i, y_i)$  –вершины четырехугольника-прообраза,

 $B_i = (u_i, v_i)$  –вершины четырехугольника-образа,

 $a,b,c,d,e,f,g,h$ однозначно неизвестные. определяющие преобразование, при котором внутренние точки четырехугольника  $A_1, A_2, A_3, A_4$ трансформируются во внутренние точки четырехугольника  $B_1, B_2, B_3, B_4$ . Используя подобную схему преобразования можно форму символа подвергнуть довольно сложной и замысловатой деформации. Характер изменчивости символа будет зависеть от случайной величины смещения вершин исходного прямоугольника. Чем больше эти значения, тем более отличимым от прямоугольника будет получаемый четырехугольник, а соответственно и сами символы будут стремиться к большей

«непохожести». Пример подобного преобразования формы символа через деформацию объемлющего прямоугольника представлен ниже (рис. 3).

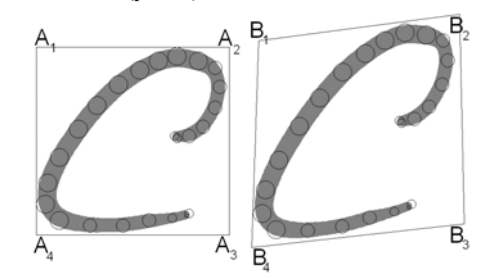

Рисунок 3: Нелинейное преобразование жирной линии. При реализации описанных методов была реализована возможность вывода на принтер произвольного текста со «случайной» деформацией формы символов. Ниже показан пример подобной реализации (рис. 4).

В статье рассматривается задача представления рукописного шрифта в виде жирных линий однопара метрических семейств кругов переменного радиуса с центрами на гладких кривых.

Рисунок 4: Вывод текста на печать.

#### 3. ЗАКЛЮЧЕНИЕ

Рассмотренные в работе методы получения «случайных» форм рукописных символов дают возможность моделировать «живое» письмо при выводе (печати) произвольного текста на принтер. Идея заключается в том, что при формировании очередного символа на канве принтера «включается» алгоритм модификации формы со случайным набором значений параметров этого метода. И в этом случае даже одни и те же буквы алфавита будут иметь небольшие визуальные различия в форме символов, как и в настоящем живом почерке человека.

## 4. ЛИТЕРАТУРА

[1] Adobe Type Library Reference Book (3rd Edition), Adobe Press; 2007.

[2] Каров П. Шрифтовые технологии. Описание и инструментарий. М.: Мир, 2001.

[3] Семенов А.Б. Новый подход в конструировании рукописных шрифтов. // Труды 18 международной конференции ГРАФИКОН-2008. Москва, МГУ, 2008.

[4] Таранов Н.Н. Рукописный шрифт. Вища школа, 1986.

#### **Авторы**

Семенов Анлрей Борисович, канлилат физикоматематических наук, доцент кафедры информационных технологий Тверского государственного университета.

E-mail: semenov@tversu.ru